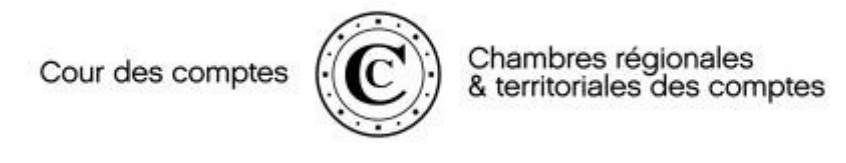

## LA MISE EN ŒUVRE PRATIQUE DES TECHNOLOGIES DE L'INFORMATION DANS LES INSTITUTIONS RÉGIONALES DE CONTRÔLE

Xavier BAILLY, conseiller de la Chambre régionale des comptes Occitanie

Octobre 2017

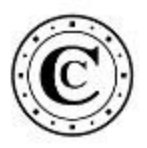

# $\textcircled{C}$ <br>
0.1 – Les technologies de l'information modifient la façon de travailler<br>
des juridictions financières françaises<br>
. Les technologies de l'information modifient en profondeur, et de plusieurs manières la façon<br> des juridictions financières françaises

Les technologies de l'information modifient la façon de travailler<br>
Expuricitions financières françaises<br>
Eles technologies de l'information modifient en profondeur, et de plusieurs manières la façon<br>
de travailler des jur de travailler des juridictions financières françaises.<br>
Les technologies de l'information modifient la façon de travailler<br>
Les technologies de l'information modifient en profondeur, et de plusieurs manières la façon<br>
de des comptes vers le numérique autorise ainsi deux usages différencies ainsi deux usages différenciés ainsi deux usages différenciés :<br>des comptes vers le puniformation modifient en profondaur, et de plusieurs manières la présidence et l'information modifient la façon de travailler<br>
présidence is la propresent de l'information modifient en profondeur, et de plusieurs manières la façon<br>
de travailler des juridictions financières françaises. France is interesting to the controlers in the significant descriptions financières françaises<br>
Françaises<br>
Françaises<br>
Françaises<br>
Eles technologies de l'information modifient en profondeur, et de plusieurs manières la fa

publiés.

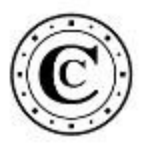

# ■ L'émergence d'une stratégie fondée sur l'analyse des données<br>
■ Une pratique s'appuyant sur quelques outlis plus anciens (2007-2012) de suivi de l'activité ;<br>
■ Une stratégie récente (2012-2014) avec de nombreux défis  $\circ$  0.2 – L'émergence d'une stratégie fondée sur l'analyse des données<br>
• Une pratique s'appuyant sur quelques outils plus anciens (2007-2012) de suivi de l'activité ;<br>
• Une stratégie récente (2012-2014) avec de nombreu

- Une pratique s'appuyant sur quelques outils plus anciens (2007-2012) de suivi de l'activité ;<br>
 Le stratégie récente (2012-2014) avec de nombreux défis :<br>
 La collecte des données dont les juridictions ne sont pas prop
- 
- 
- 
- 
- 
- 

## Les objectifs :

- 
- 
- 

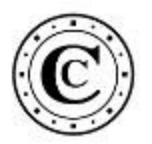

# $\circled{C}$ <br>0.3 – DU SUIVI DE L'ACTIVITÉ AU SYSTÈME DE DÉCISION

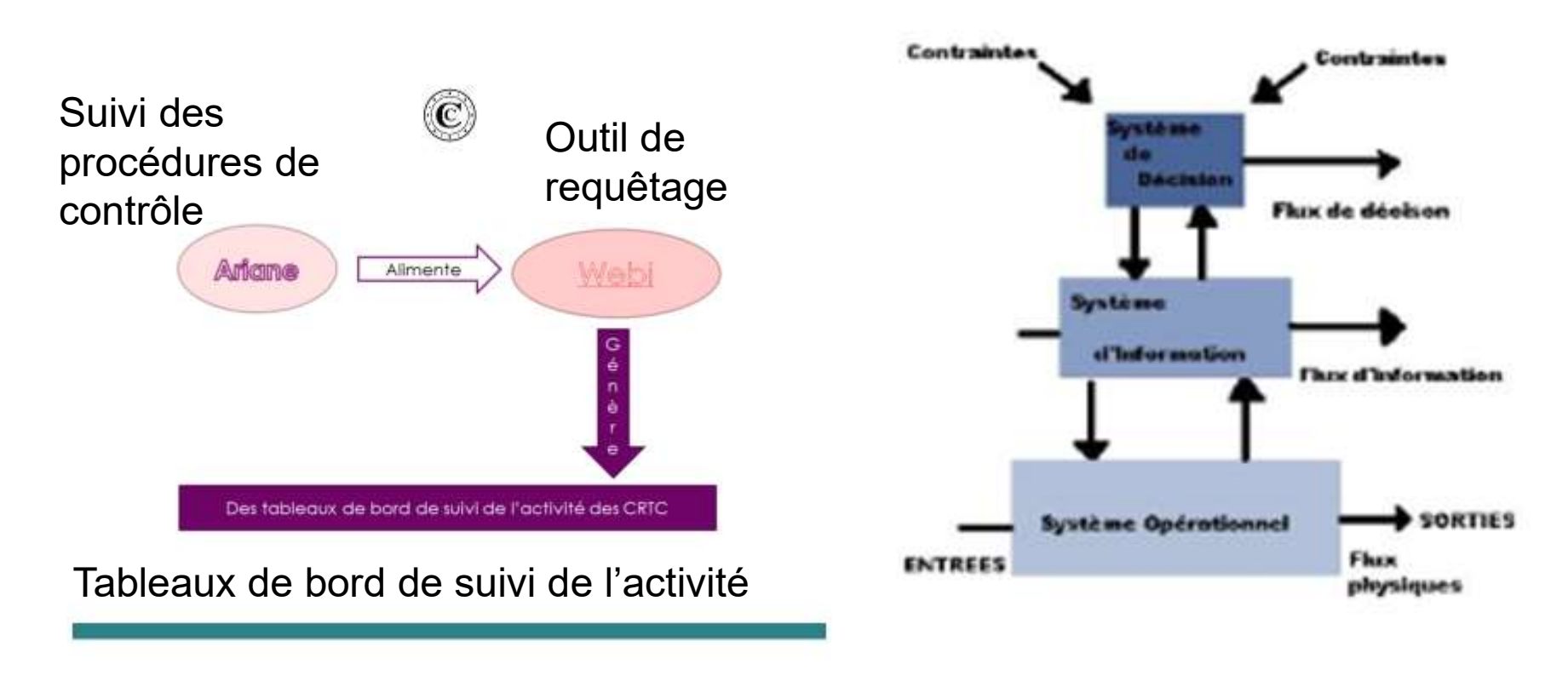

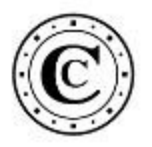

# C CONNÉES INFORMATIQUES ?<br>0.4 - POURQUOI S'INTÉRESSER A CES DONNÉES INFORMATIQUES ?

- Une disponibilité plus rapide voire immédiate de l'information : d'où une<br>• Une disponibilité plus rapide voire immédiate de l'information : d'où une<br>• Une information à une échelle plus fine : Les systèmes d'information réduction des délais de publication des rapports (nowcasting), • Une disponibilité plus rapide voire immédiate de l'information : d'où un<br>• Une disponibilité plus rapide voire immédiate de l'information : d'où un<br>• réduction des délais de publication des rapports (nowcasting),<br>• Une i
- Une disponibilité plus rapide voire immédiate de l'information : d'où une<br>• Une disponibilité plus rapide voire immédiate de l'information : d'où une<br>• réduction des délais de publication des rapports (nowcasting),<br>• Une permettent désormais de produire des analyses localisées, à l'euro près ; • Une disponibilité plus rapide voire immédiate de l'information : d'où une<br>• Une disponibilité plus rapide voire immédiate de l'information : d'où une<br>• Controllé de des mesures d'information<br>• Controllé des mesures objec
- 
- 

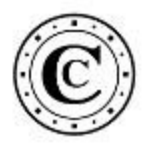

# OUTRAIN AN ENGLICE DE VERS UN SYSTÈME D'INFORMATION DÉCISIONNEL ET<br>CÉOGRAPHIQUE ?<br>Sans de nouveau développement informatique, sur la base de ces anciens outils de suivi de GÉOGRAPHIQUE ?

Sans de nouveau développement informatique, sur la base de ces anciens outils de suivi de l'activité, il peut être souligné que l'analyse de la couverture du territoire peut utilement s'appuyer sur des outils cartographiques

Identification en Occitanie des trésoreries dont aucun organisme n'a fait l'objet d'un

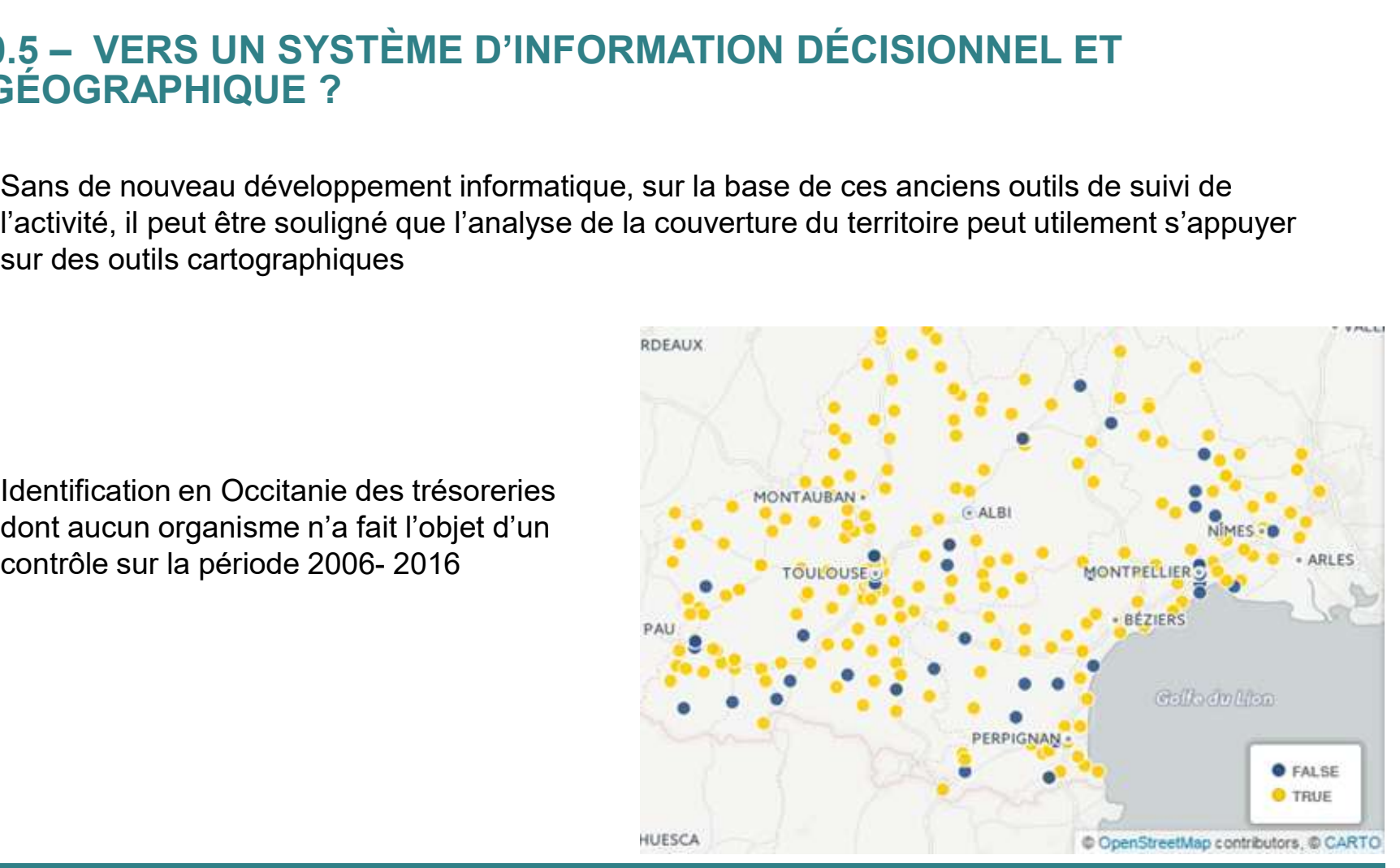

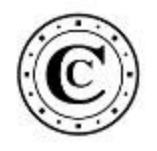

# 1ÈRE PARTIE

## L'OUTIL D'ANALYSE FINANCIÈRE (ANAFI)

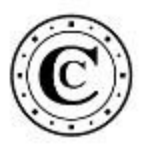

# $\langle \textcircled{C} \rangle$ <br>
- Le recueil et l'analyse des flux de données des comptabilités<br>
- Le projet a été initié fin 2012 en remplacement d'un outil pré-existant qui avait été confié à<br>
- Ce pouveau projet développé en interne es 1.1 – Le recueil et l'analyse des flux de données des comptabilités<br>publiques<br>• Le projet a été initié fin 2012 en remplacement d'un outil pré-existant qui avait été confié à<br>un prestataire extérieur et qui était devenu l publiques

un prestataire extérieur et l'analyse des flux de données des comptabilités<br>
<br>
• Le projet a été initié fin 2012 en remplacement d'un outil pré-existant qui avait été confié à<br>
« De nouveau projet, développé en interne, es chambres dès janvier 2014. Il propose, en quelques des comptabilités<br>
et projet a été initié fin 2012 en remplacement d'un outil pré-existant qui avait été confié à<br>
et projet a été initié fin 2012 en remplacement d'un out **données comptabilités**<br> **données des comptabilités**<br> **Ele projet a été initié fin 2012 en remplacement d'un outil pré-existant qui avait été confié à<br>
<b>et de projet a été initié fin 2012 en remplacement d'un outil pré-e** Financière rétrospective automatisée des flux de données des comptabilités diques<br>
\* Le projet a été initié fin 2012 en remplacement d'un outil pré-existant qui avait été confié à<br>
aun prestataire extérieur et qui était de **Financière rétrospective à savoir :**<br> **Financière rétroive à se troive à savoir d'unitére** rétrospective à savoir d'unitére d'unitére existant qui avait été confié à un prestataire extérieur et qui était devenu largement **Society and Society Control Control Control Control Control Control Control Control Control Control Control Control Control Control Control Control Control Control Control Control Control Control Control Control Control C** e projet a été initié fin 2012 en remplacement d'un outil pré-existant qui avait été confié à prestataire extérieur et qui était devenu largement inadapté.<br>Ce nouveau projet, développé en interne, est venu en soutien des é Prejactataire extérieur et qui était devenu largement inadapté.<br>
De nouveau projet, développé en interne, est venu en soutien des équipes de contrôle des<br>
mbres dès janvier 2014. Il propose, en quelques clics et quelques s

- 
- 

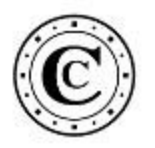

Par son déroulé pédagogique et les indicateurs retenus, cette analyse tend à suggérer une<br>
Par son déroulé pédagogique et les indicateurs retenus, cette analyse tend à suggérer une<br>
méthodologie de contrôle, sans toutefois (C))<br>1.2 – Objectif et modalités<br>• Par son déroulé pédagogique et les indicateurs retenus, comprehendo<br>préthodologie de contrôle, sans foutefois avoir vocation à a

- 
- 
- 

- Objectif et modalités<br>
- Par son déroulé pédagogique et les indicateurs retenus, cette analyse tend à suggérer une<br>
méthodologie de contrôle, sans toutefois avoir vocation à arrêter une norme opposable :<br>
• présenter une **aux 170 000** balances comptables des collectivités locales, submanitiers, and a subset of the state of the state of the state of the state of the state of the state of the state of the state of the state of the state of différentes, correspondant aux différents types de collectivités,<br>
aux différentes, contrôle, sans toutefois avoir vocation à arrêter une norme opposable :<br>
différentes une papone synthétique pour s'assure rapidement du re - Objectif et modalités<br>
"Par son déroulé pédagogique et les indicateurs retenus, cette analyse tend à suggérer une<br>
méthodologie de contrôle, sans toutefois avoir vocation à arrêter une norme opposable :<br>
· présenter un méthodologie de contrôle, sans toutefois avoir vocation à arrêter une norme opposable :<br>
• présenter une approche synthétique pour s'assurer rapidement du respect des grands équilibres,<br>
• produire une trame d'analyse homo

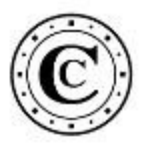

# (C)<br>1.3 – Les limites et les développements récents<br>- Les limites :

## Les limites :

- 
- 
- **ECONNOTES EN EN EN CONSTANT (CONSTANT)**<br>
Les limites :<br>
L'outil reflectue pas d'analyse des restes à réaliser,<br>
l'An' d'analyse qualitative de la dette (identification des emprunts toxiques),<br>
en l'antier pas conçu non pl - Les limittes et les développements récents<br>
■ Les limittes :<br>
• L'outili réflectue pas d'analyse des restes à réaliser,<br>
• Ni d'analyse qualitative de la dette (identification des emprunts toxiques),<br>
• Ni d'analyse qua es limites :<br>• N'd'analyse qualitative de la dette (identification des emprunts toxiques),<br>• Ni d'analyse qualitative de la dette (identification des emprunts toxiques),<br>• Il n'est pas conçu non plus pour contrôler la fiab • L'outil n'effectue pas d'analyse des restes à réaliser,<br>• Ni d'analyse qualitative de la dette (identification des emprunts toxiques),<br>• Il n'est pas conçu non plus pour contrôler la fiabilité des comptes même si des vér
- -
	-
	-
	-
- -
	-
	-

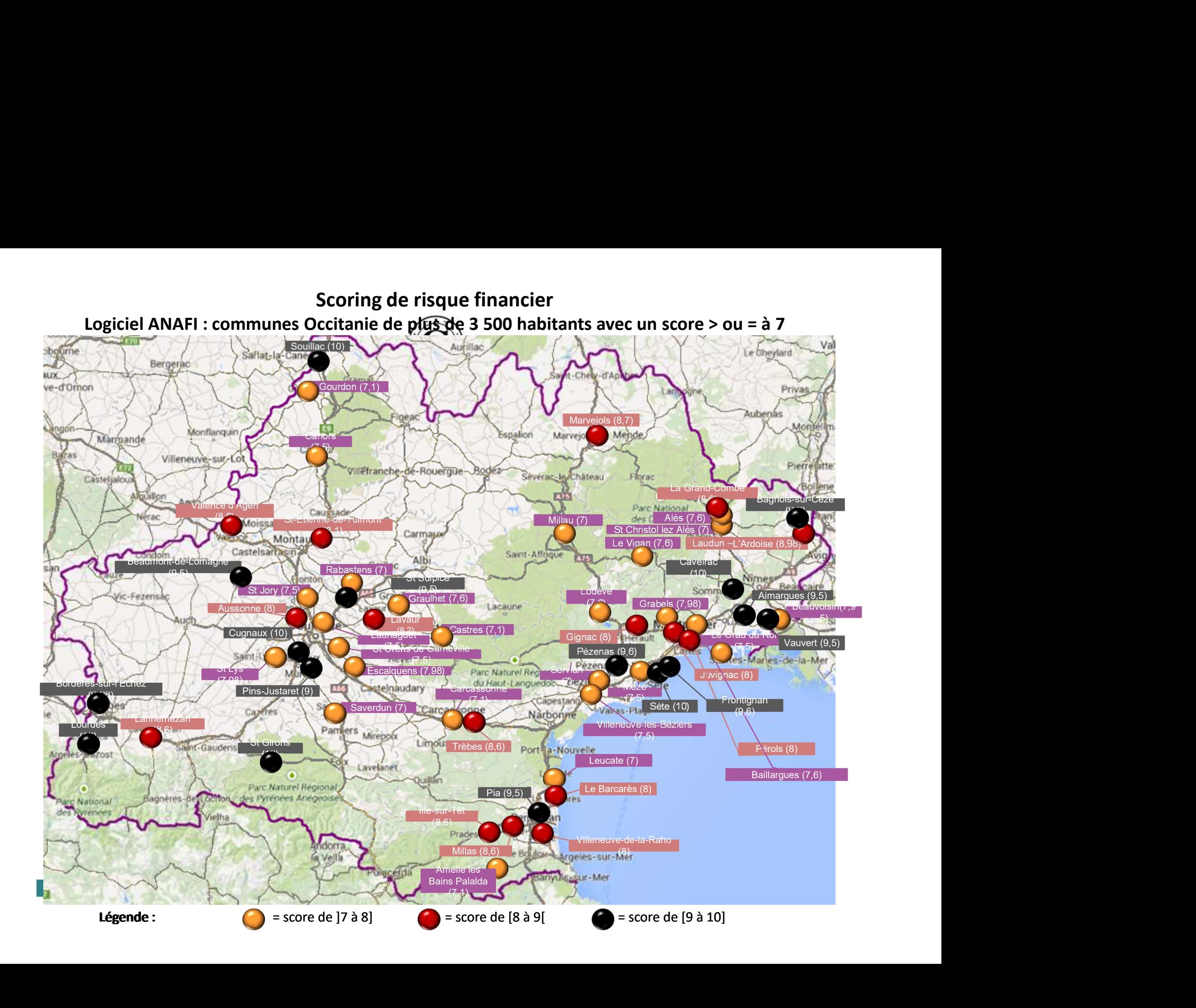

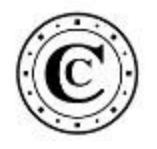

# 2ÈME PARTIE

## RECHERCHER ET CONSULTER LES PIÈCES DÉMATÉRIALISÉES (PROJET ORC)

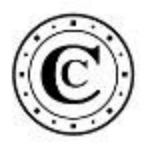

Un projet également lancé fin 2012 ; qui s'inscrit dans un contexte d'extension de la dématérialisation de la chaîne comptable et d'affirmation du principe de **quérabilité** des pièces ;<br>→ Ce n'est pas aux juridictions f dématérialisation de la chaîne comptable et d'affirmation du principe de quérabilité des pièces ;<br>  $\Rightarrow$  Ce n'est pas aux juridictions financières d'aller chercher les pièces mais aux comptables de les fournir<br>  $\Rightarrow$  Ce n'e en L'appui à l'instruction ; des potentiels de transversalité<br>
• Un projet également lancé fin 2012 ; qui s'inscrit dans un contexte d'extension de la<br>
dématérialisation de la chaîne comptable et d'affirmation du princip L'appui à l'instruction ; des potentiels de transversalité<br>
an projet également lancé fin 2012 ; qui s'inscrit dans un contexte d'extension de la<br> **homatérialisation** de la chaîne comptable et d'affirmation du principe d **△ l'appui à l'instruction ; des potentiels de transversalité<br>
• Un projet également lancé fin 2012 ; qui s'inscrit dans un contexte d'extension de la<br>
dématérialisation de la chaîne comptable et d'affirmation du principe** e L'appui à l'instruction ; des potentiels de transversalité<br>
• Un projet également lancé fin 2012 ; qui s'inscrit dans un contexte d'extension de la<br>
dématérialisation de la chaîne comptable et d'affirmation du princip - L'appui à l'instruction ; des potentiels de transversalité<br>
■ Un projet également lancé fin 2012 ; qui s'inscrit dans un contexte d'extension de la dématérialisation de la chaîne comptable et d'affirmation du principe 2.1 – L'appui à l'instruction ; des potentiels de transversalité<br>
<sup>•</sup> Un projet également lancé fin 2012 ; qui s'inscrit dans un contexte d'extension de la dématérialisation de la chaîne comptable et d'affirmation du prin

- 
- 

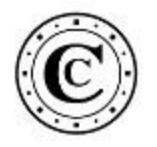

# 2.2 – LA CONSTITUTION DE LIASSES<br>ÉLECTRONIQUES<br>Consideratiques professionnelles classiques des ÉLECTRONIQUES

 $e.2 - LA CONSTITUTION DE LIASSES$ <br>  $\overline{ELECTRONIQUES}$ <br>  $\overline{ELECTRONIQUES}$ <br>  $\overline{E}$  Une des pratiques professionnelles classiques des<br>
juridictions financières était la fouille de liasses papiers :<br>
les équipes de contrôle avait l'habitude de dev juridictions financières était la fouille de liasses papiers : les équipes de contrôle avait l'habitude de devoir plonger au sein de milliers de pages afin de rechercher l'information spécifique qu'elles recherchaient.

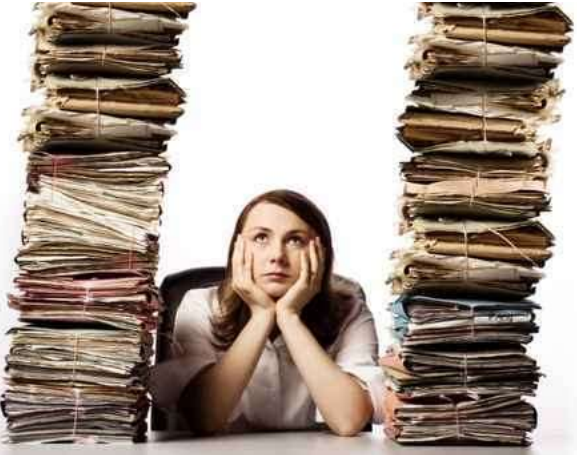

Le nouvel outil permet la recherche de l'information directement sous format électronique et l'assemblage d'un dossier, d'une liasse, paramétrée de façon ad hoc, également sous format électronique, puis de la télécharger.

Ex : recherche sur les marchés publics d'une collectivité locale ; les subventions ; les éléments de paye.

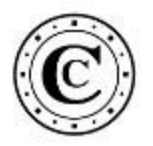

- 2.2 LES RECHERCHES TRANSVERSALES<br>Le principe : Les pièces comptables permettent de connaître par exemple les réseaux de tiers<br>(fournisseurs, bénéficiaires de subventions, ...) de l'ensemble des collectivités territoriale **• Le principe : Les pièces comptables permettent de connaître par exemple les réseaux de tiers<br>• Le principe : Les pièces comptables permettent de connaître par exemple les réseaux de tiers<br>• (fournisseurs, bénéficiaire**  $2 -$  LES RECHERCHES TRANSVERSALES<br>Le principe : Les pièces comptables permettent de connaître par exemple les réseaux de tiers<br>(fournisseurs, bénéficiaires de subventions, ...) de l'ensemble des collectivités territoriale 2 - LES RECHERCHES TRANSVERSALES<br>Le principe : Les pièces comptables permettent de connaître par exemple les réseaux de ti<br>(fournisseurs, bénéficiaires de subventions, ...) de l'ensemble des collectivités territoriales<br>re
- 
- 2.2 LES RECHERCHES TRANSVERSALES<br>
 Le principe : Les pièces comptables permettent de connaître par exemple les réseaux de tiers<br>
(fournisseurs, bénéficiaires de subventions, ...) de l'ensemble des collectivités territo 2.2 — LES RECHERCHES TRANSVERSALES<br>
• Le principe : Les pièces comptables permettent de connaître par exemple les réseaux de tiers<br>
(fournisseurs, bénéficiaires de subventions, ...) de l'ensemble des collectivités territo 2.2 — LES RECHERCHES TRANSVERSALES<br>
• Le principe : Les pièces comptables permettent de connaître par exemple les réseaux de tiers<br>
(fournisseurs, bénéficiaires de subventions, ...) de l'ensemble des collectivités territo Ex : les associations percevant le plus de subventions de fonctionnement en 2015 en CMTE REG TOURISME MP 10 139 150 **HERAULT SPORT** 7 601 505 Occitanie. **BTP CFALR** 7 5 6 8 5 9 3 **TPMR TOULOUSE** 6036627 5 861 553 TAM TRANSPORT AGGLOM MONTPELLIER 5 346 470 SEM TM SOCIETE D ECONOMIE 5 0 5 9 0 3 4 CROIX ROUGE FRANCAISE Carte relationnelle4 8 5 4 1 5 9 CFTPM CORPOR.FRANCAISE.TRANSPORT COSAT COMITE OEUVRE SOCIALE AG 4 124 832 **HÃORAULT TOURISME** 4 124 741 OPERA ET ORCHESTRE NATIONAL DE M 4 000 000 MADEELI AGENCE REG DEVPT EXPORT 3 3 8 5 7 8 7

# L'AUTOMATISATION DE LA FOUILLE DES DONNÉES MASSIVES DE PAYE (PROJET ALTAIR)

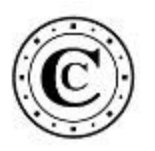

# 3ÈME PARTIE

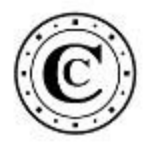

- 3.1 EXPLOITER LES DONNÉES DE PAYE<br>• Les bulletins de paye des agents publics locaux étaient transmis sous format électronique CD-<br>• Rom aux juridictions financières lors du dépôt des comptes de gestion des comptables pu The EXPLOITER LES DONNÉES DE PAYE<br>
Les bulletins de paye des agents publics locaux étaient transmis sous format électronique CD-<br>
Rom aux juridictions financières lors du dépôt des comptes de gestion des comptables publics locaux. 9.1 – EXPLOITER LES DONNÉES DE PAYE<br>
• Les bulletins de paye des agents publics locaux étaient transmis sous format électronique CD-<br>
Rom aux juridictions financières lors du dépôt des comptes de gestion des comptables 3.1 – EXPLOITER LES DONNÉES DE PAYE<br>Les bulletins de paye des agents publics locaux étaient transmis sous format électronique<br>Rom aux juridictions financières lors du dépôt des comptes de gestion des comptables p<br>locaux.
- 
- **EXPLOITER LES DONNÉES DE PAYE**<br>
Les bulletins de paye des agents publics locaux étaient transmis sous format électronique CD-<br>
Rom aux juridictions financières lors du dépôt des comptes de gestion des comptables publics<br> 9.1 – EXPLOITER LES DONNÉES DE PAYE<br>
• Les bulletins de paye des agents publics locaux étaient transmis sous format électronique CD-<br>
Rom aux juridictions financières lors du dépôt des comptes de gestion des comptables pu de the statistique, a été réalisé afin de compiler autométics and destroined the statistical comparties and the statistic statisticians financières lors du dépôt des comptes de gestion des comptables publics locaux.<br>Analys 1 – EXPLOITER LES DONNÉES DE PAYE<br>Les bulletins de paye des agents publics locaux étaient transmis sous format électronique CD-<br>Rom aux juridictions financières lors du dépôt des comptes de gestion des comptables publics<br>l 1 – EXPLOITER LES DONNÉES DE PAYE<br>Les bulletins de paye des agents publics locaux étaient transmis sous format électro<br>Rom aux juridictions financières lors du dépôt des comptes de gestion des comptab<br>locaux.<br>Ces documents 3.1 – **EXPLOITER LES DONNEES DE PAY**<br>Les bulletins de paye des agents publics locaux étaie<br>Rom aux juridictions financières lors du dépôt des colocaux.<br>Ces documents étaient toutefois peu utilisés : le m<br>application d'expl s bulletins de paye des agents publics locaux étaient transmis sous form<br>m aux juridictions financières lors du dépôt des comptes de gestion des<br>aux.<br>s documents étaient toutefois peu utilisés : le ministère du budget a<br>pl - Alternations financières lors du dépôt des comptes de gestion des comptables aux.<br>
So documents étaient toutefois peu utilisés : le ministère du budget avait déveloire<br>
dividication d'exploration de ces données, mais l'o Fournir and the distribution of the statistic statistic statistics is the minister and the plication d'exploration de ces données, mais l'outil était le développement informatique interne, sur le fondement analyse statisti
- -
	-
	-

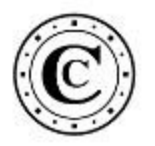

- 
- 3.2 Un test transversal<br>• L'outil a été conçu pour aider les équipes sur 1 contrôle spécifique ;<br>• Mais un usage transversal peut être imaginé, sur l'ensemble des grands comptes d'une juridiction ;<br>• En avril 2017 un te 9.2 – Un test transversal<br>• L'outil a été conçu pour aider les équipes sur 1 contrôle spécifique ;<br>• Mais un usage transversal peut être imaginé, sur l'ensemble des grands comptes d'une<br>• En avil 2017, un test a été mené  $\begin{tabular}{|c|} \hline \multicolumn{1}{|c|}{\hline \multicolumn{1}{|c|}{\hline \multicolumn{1}{|c|}{\hline \multicolumn{1}{|c|}{\hline \multicolumn{1}{|c|}{\hline \multicolumn{1}{|c|}{\hline \multicolumn{1}{|c|}{\hline \multicolumn{1}{|c|}{\hline \multicolumn{1}{|c|}{\hline \multicolumn{1}{|c|}{\hline \multicolumn{1}{|c|}{\hline \multicolumn{1}{|c|}{\hline \multicolumn{1}{|c|}{\hline \multicolumn{1}{|c|}{\hline \multicolumn{1}{|c|}{$ 9.2 – Un test transversal<br>
• L'outil a été conçu pour aider les équipes sur 1 contrôle spécifique ;<br>
• Mais un usage transversal peut être imaginé, sur l'ensemble des grands comptes d'une<br>
• En avril 2017, un test a été m 9.2 – Un test transversal<br>
• L'outil a été conçu pour aider les équipes sur 1 contrôle spécifique ;<br>
• Mais un usage transversal peut être imaginé, sur l'ensemble des grands comptes d'une<br>
• juridiction ;<br>
• Four tester 3.2 – Un test transversal<br>
L'outil a été conçu pour aider les équipes sur 1 contrôle s<br>
Mais un usage transversal peut être imaginé, sur l'entre
- -
	-
- 

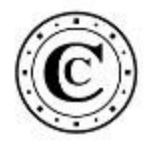

## L'ANALYSE TRANSVERSALE DES RÉSULTATS D'IRRÉGULARITÉ DE PAYE

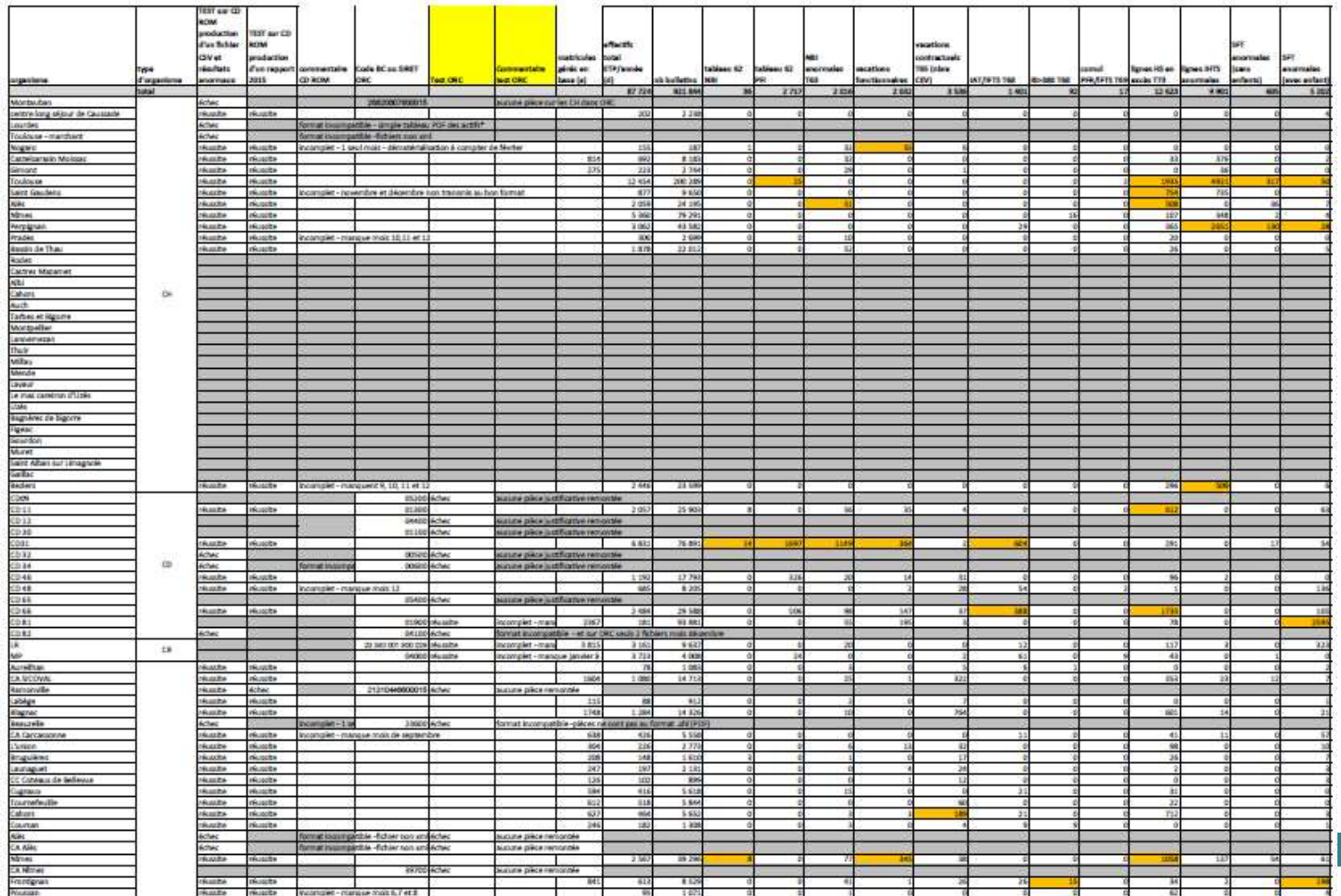

19

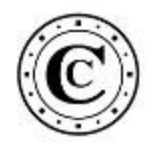

# 4ÈME PARTIE

## LE DIFFICILE ACCÈS AUX DONNÉES NON FINANCIÈRES

# 4.1 – L'accès au patrimoine immatériel de l'État<br>• Enjeux : Croiser les bases de données financières et non financières

- 
- L'accès au patrimoine immatériel de l'État<br>• Enjeux : Croiser les bases de données financières la donnée c'est du pétrole, mais avec un plus » : c'est une matière première réutilisable.<br>Pour découvrir cette nouvelle mati 4.1 – L'accès au patrimoine immatériel de l'État<br>
• **Enjeux** : Croiser les bases de données financières et non financières<br>
• « la donnée c'est du pétrole, mais avec un plus » : c'est une matière première réutilisable.<br>
P (C)<br>
Pour découvrir cette nouvelle matière nouvelle matière première et au précise du commé d'est du pétrole, mais avec un plus » : c'est une matière première réutilisable.<br>
Pour découvrir cette nouvelle matière première,  $e = 1 - 1$ <br>  $\therefore$   $\therefore$  4.1 – L'accès au patrimoine immatériel de l'État<br>
• Enjeux : Croiser les bases de données financières et non financières<br>
• « la donnée c'est du périole, mais avec un plus » : c'est une matière première réutilisable.<br>
• P 4.1 – L'accès au patrimoine immatériel de l'État<br>
• Enjeux : Croiser les bases de données financières et non financières<br>
• « la donnée c'est du pétrole, mais avec un plus » : c'est une matière première réutilisable.<br>
• Po 4.1 – L'accès au patrimoine immatériel de l'État<br>
• <u>Enieux</u> : Croiser les bases de données financières et non financières<br>
• « la donnée c'est du pétrole, mais avec un plus » : c'est une matière première réutilisable.<br>
• **4.1 – L'accès au patrimoine immatériel de l'État**<br>
• Enjeux : Croiser les bases de données financières et non financières<br>
• « la donnée c'est du pétrole, mais avec un plus » : c'est une matière première réutilisable.<br> 4.1 – L'accès au patrimoine immatériel de l'État<br>
• Enjeux : Croiser les bases de données financières et non financières<br>
• « la donnée c'est du pétrole, mais avec un plus » : c'est une matière première réutilisable.<br>
• et éviter le cloisonnement en silo de l'information ; c'est une matière première réutilisable.<br>
Nour découvrir cette nouvelle matière première, le croisement des bases fonctionne comme un<br>
orgrenage dont les pièces, les ro
- piscines.
- 
- 
- 
- 
- -
	-
	-

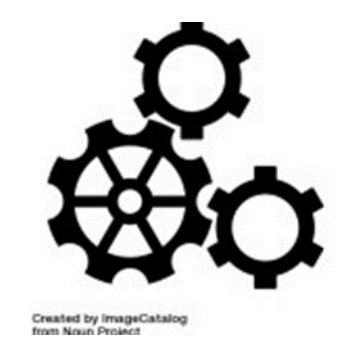

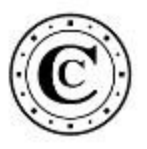

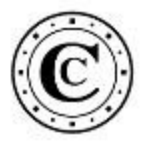

# 4.2 – exemples : les instructions en finalisation et les perspectives<br>Les rapports sur le tourisme en Occitanie : 4.2 – exemples : les instructions en finalisations en exemples : les instructions en finalisations en exemples sur le tourisme en Occitanie :<br>
• Répartition des produits de la taxe touristique (séjoure des retants de la g • **exemples : les instructions en finalisation et les produits de la taxe touristique (séjour) ;<br>
• Répartition des produits de la taxe touristique (séjour) ;<br>
• Carte des retards de la gouvernance touristique ;<br>
• Web ana • Examples : les instructions en finalisation et les<br>s rapports sur le tourisme en Occitanie :<br>• Répartition des produits de la taxe touristique (séjour) ;<br>• Carte des retards de la gouvernance touristique ;<br>• Les projet** • **exemples : les instructions en finalisation et les**<br>s rapports sur le tourisme en Occitanie :<br>• Répartition des produits de la taxe touristique (séjour) ;<br>• Carte des retards de la gouvernance touristique ;<br>• Les projet • exemples : les instructions en finalisation et les perspons sur le tourisme en Occitanie :<br>
• Répartition des produits de la taxe touristique (séjour) ;<br>
• Carte des retards de la gouvernance touristique ;<br>
• Les projets

- -
	-
	-
	-
- 
- 4.2 exemples : les instructions en finalisation et le<br>
 Les rapports sur le tourisme en Occitanie :<br>
 Répartition des produits de la taxe touristique (séjour) ;<br>
 Carte des retards de la gouvernance touristique ;<br>
 **4.2 – exemples : les instructions en finalisation et les persies données sur le tourisme en Occitanie :<br>
• Répartition des produits de la taxe touristique (séjour) ;<br>
• Carte des retards de la gouvernance touristique ;<br>** locale.

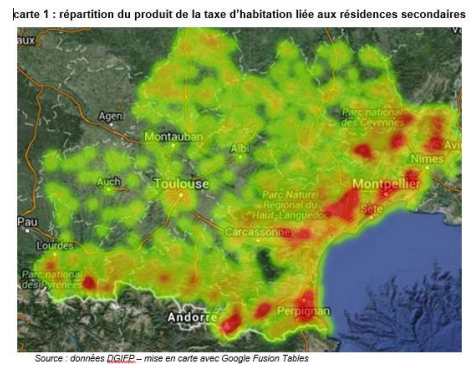

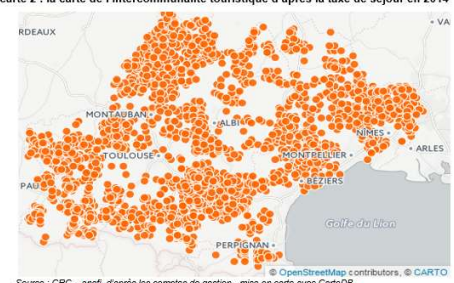

Carte 4 : les projets de recrutements en 2016 par bassin d'emploi en Languedoc-Roussillon

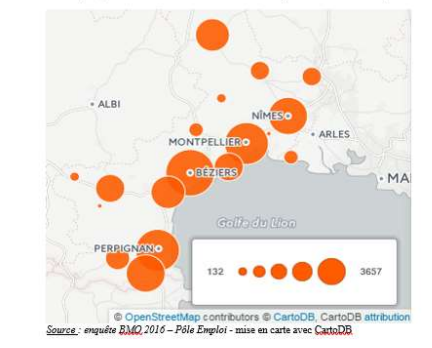

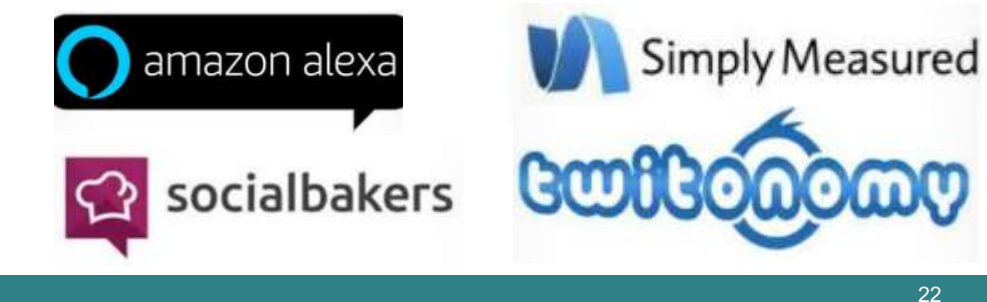

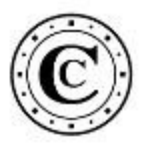

- 4.3 La #Datasession juin 2017 : l'accès aux données publiques<br>Apprendre des méthodes des data scientists (intégration et mise en forme des données),<br>prototypage rapide de carte interactive de courriers officiels 4.3 La #Datasession - juin 2017 : l'accès aux données publiques<br>• Apprendre des méthodes des data scientists (intégration et mise en forme des données),<br>• Tester les outils d'agilité et de brainstorming sur un sujet précis prototypage rapide de carte interactive, de courriers officiels.
- 4.3 La #Datasession juin 2017 : l'accès aux données publiques<br>• Apprendre des méthodes des data scientists (intégration et mise en forme des données),<br>• prototypage rapide de carte interactive, de courriers officiels.<br>• citoyen. 4.3 La #Datasession - juin 2017 : l'accès aux données publiques<br>
• Apprendre des méthodes des data scientists (intégration et mise en forme des données),<br>
• Tester les outils d'agilité et de brainstorming sur un sujet pré
- 

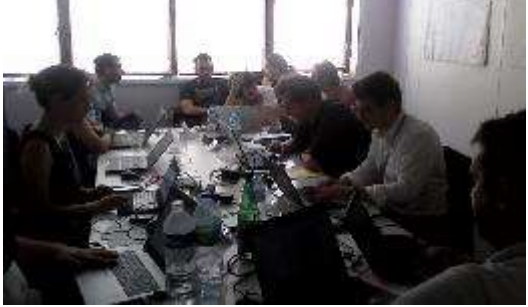

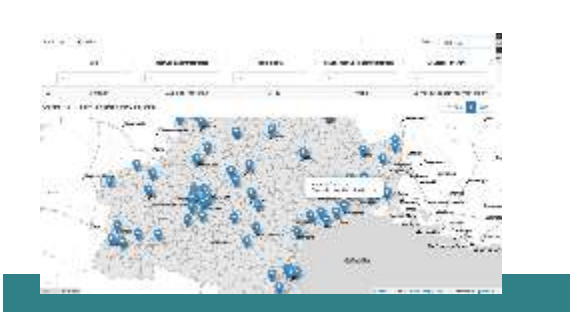

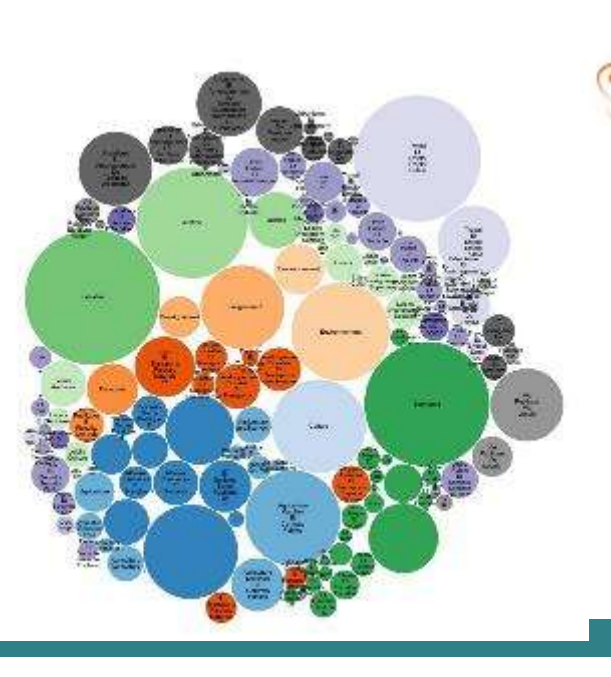

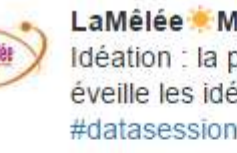

#datasession @Courdescomptes @PrefetOccitanie @La Melee

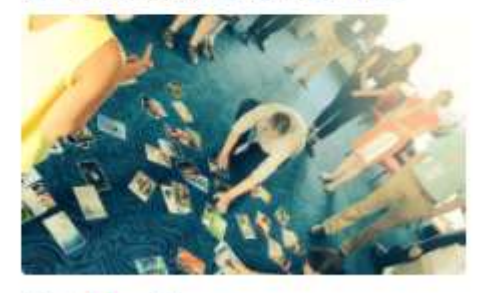

-67  $-0.00$ 

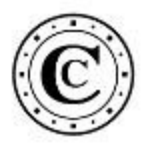

# 4 – Les limites : avantage et inconvénients de rentralisées<br>
avantages de la centralisation : la Cour des comptes s'est dotée données national (ressource d'expertise interne forte) ;<br>
→ mais fort risque de **congestion** : 4.4 – Les limites : avantage et inconvénients de ressources<br>
centralisées<br>
avantages de la centralisation : la Cour des comptes s'est dotée de **data scientists** dans un propriés rational (ressource d'expertise interne fort centralisées

- 4.4 Les limites : avantage et inconvénients de ressources<br>
centralisées<br>
 avantages de la centralisation : la Cour des comptes s'est dotée de **data scientists** dans un pôle<br>
 avantages de la centralisation : la Cour données national (ressource d'expertise interne forte) ; 4.4 – Les limites : avantage et inconvénients de ressources<br>
centralisées<br>
• avantages de la centralisation : la Cour des comptes s'est dotée de **data scientists** dans un pôle<br>
•  $\rightarrow$  mais fort risque de **congestion** : to **4.4 – Les limites : avantage et inconvénients de ressources<br>
• avantages de la centralision : la Cour des comptes s'est dotée de <b>data scientists** dans un pôle<br>
• avantages de la centralisation : la Cour des comptes s'e 4.4 – Les limites : avantage et inconvénients de ressources<br>
centralisées<br>
• avantages de la centralisation : la Cour des comptes s'est dotée de **data scientists** dans un pôle<br>
données national (ressource d'expertise in • Ex : la programmation informatique, le « web scraping »  $\rightarrow$  demain des juges/auditeurs codeurs ?<br>
Ex : la programmation information is a control of the set of the complete internet of the conduct of the conduct and det
- $\cdot$   $\rightarrow$  mais fort risque de **congestion** : toutes les demandes convergent vers une équipe limitée ;
- équipes.
- $\cdot$   $\rightarrow$  développer des formations qui vont au delà que l'initiation/expertise sous Excel.
- france.fr/fr
- 
- 

```
from bs4 import BeautifulSoup
import re
import time
```
def scrap(input\_path, output\_path, binary\_path, ind\_debut, ind\_fin): 24  $start_time = time.time()$ old\_index\_start= 0

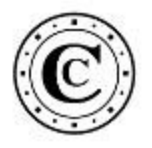

# 4.5 – retour d'expérience des data journalistes : les #panama papers<br>11,5 million de documents (dont 4,8 million d'emails) ;<br>Des données hétérogènes et non structurées : **4.5 – retour d'expérience des data journalistes : les<br>
• 11,5 million de documents (dont 4,8 million d'emails) ;<br>
• Des données hétérogènes et non structurées :<br>
• doc, pdf, .xls, .msg, images.<br>
• Essentiellement du text** 4.5 – retour d'expérience des data journaliste<br>
• 11,5 million de documents (dont 4,8 million d'emails) ;<br>
• Des données hétérogènes et non structurées :<br>
• doc, pdf, xls, .msg, images.<br>
• Essentiellement du texte (peu de • **retour d'expérience des data journalist<br>
5.** 5 million de documents (dont 4,8 million d'emails) ;<br>
se données hétérogènes et non structurées :<br>
• doc, pdf, .xls, .msg, images.<br>
• Essentiellement du texte (peu de chiffre • **retour d'expérience des data journalistes**<br>
5 million de documents (dont 4,8 million d'emails) ;<br>
5 données hétérogènes et non structurées :<br>
• doc, pdf, xls, msg, images.<br>
• Essentiellement du texte (peu de chiffres)<br> 4.5 – retour d'expérience des data journalistes<br>• 11,5 million de documents (dont 4,8 million d'emails);<br>• Des données hétérogènes et non structurées :<br>• doc, pdf, xls, msg, images.<br>• Essentiellement du texte (peu de chif • **CC**<br>• **France des data journalistes : les #**<br>
5.5 million de documents (dont 4,8 million d'emails) ;<br>
se données hétérogènes et non structurées :<br>
• doc, pdf, xls, .msg, images.<br>
• Essentiellement du texte (peu de chiff

- 
- -
	-
- -
	-

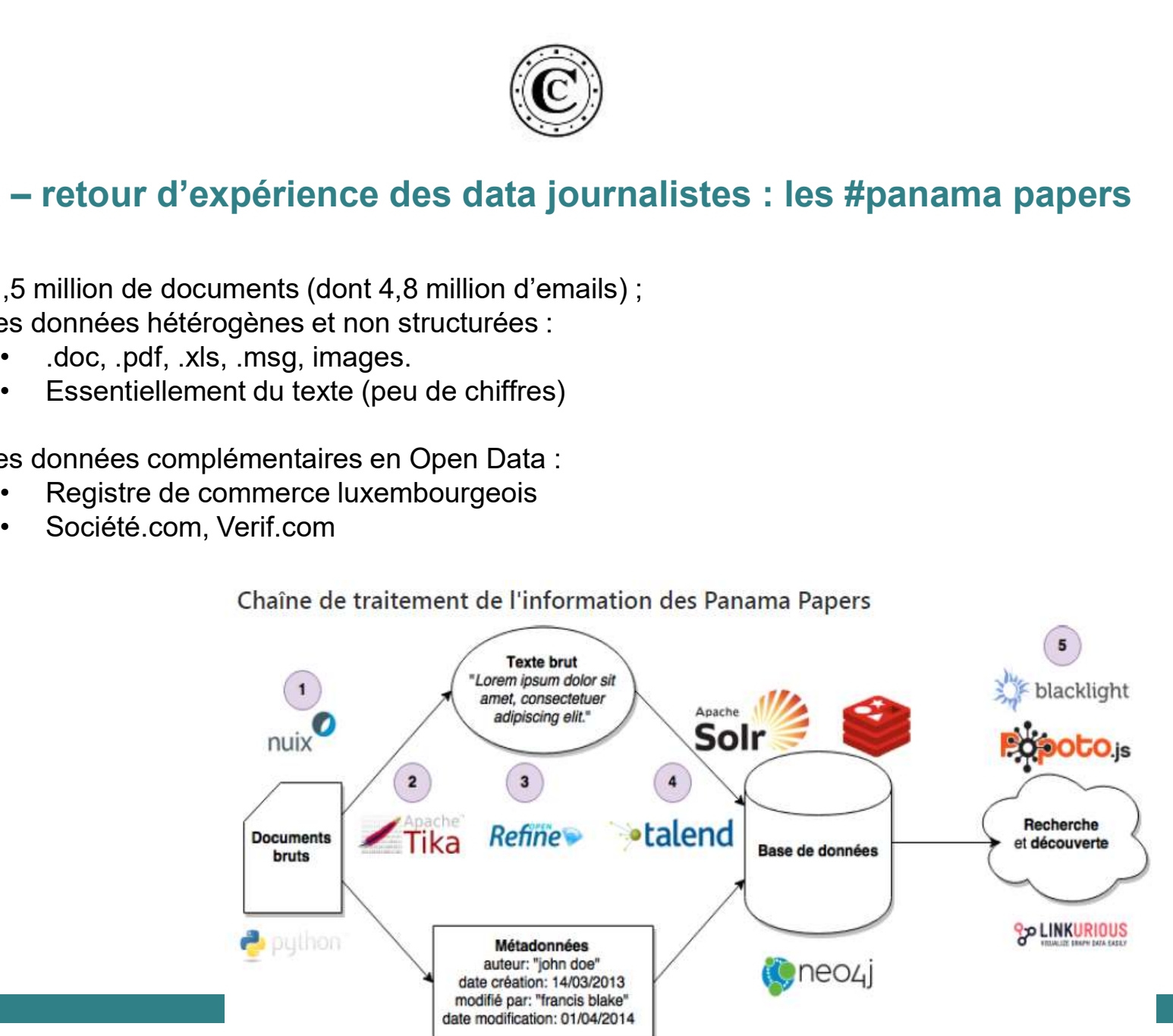

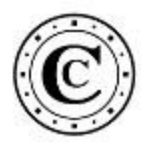

• A partir de la base des tiers en relation avec les collectivités du ressort il est possible de croiser les données et de détecter des enjeux de probité (prévention des conflits d'intérêt). 3.3 – Imaginer des usages avancés : exemple des enjeux de probité<br>A partir de la base des tiers en relation avec les collectivités du ressort il est possible de<br>croiser les données et de détecter des enjeux de probité (pr

Exemple : Les personnes élus (T2) d'une collectivité (T1) qui subventionne une association ( T4) où ils sont membres ;

 $\rightarrow$  s'appuyer ensuite sur les pièces dématérialisées (délibération) pour l'instruction ; exemple : Les personnes et de détecter des enjeux de probité (préven<br>
d'intérêt).<br>
Exemple : Les personnes élus (T2) d'une collectivité (T1) qui<br>
subventionne une association (T4) où ils sont membres ;<br>  $\rightarrow$  s'appuyer ens

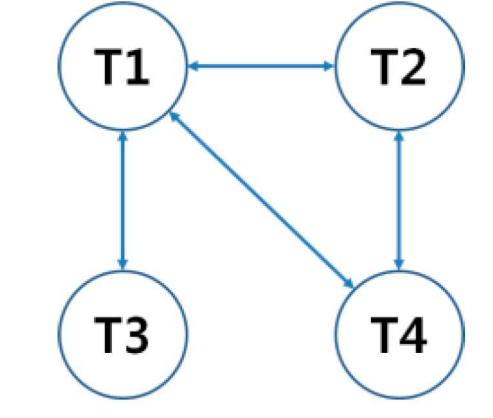

Autre exemple : les élus d'une collectivité qui a des relations financières avec une entreprise prestataire dont ils sont gérants/actionnaires/… .

potentiel de ces méthodes, des sources : recourir aux sandbox

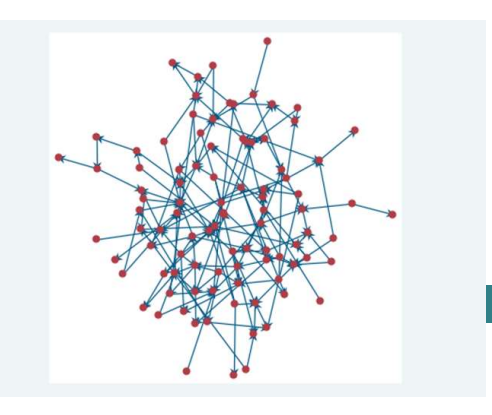

- partager 4.1 – Raconter des histoires (la culture de l'image)<br>
analyser les contenus (structures et tendances) et les faire mieux<br>
partager<br>
Promier principe de la visualisation des deppées : faire simple pour
- 

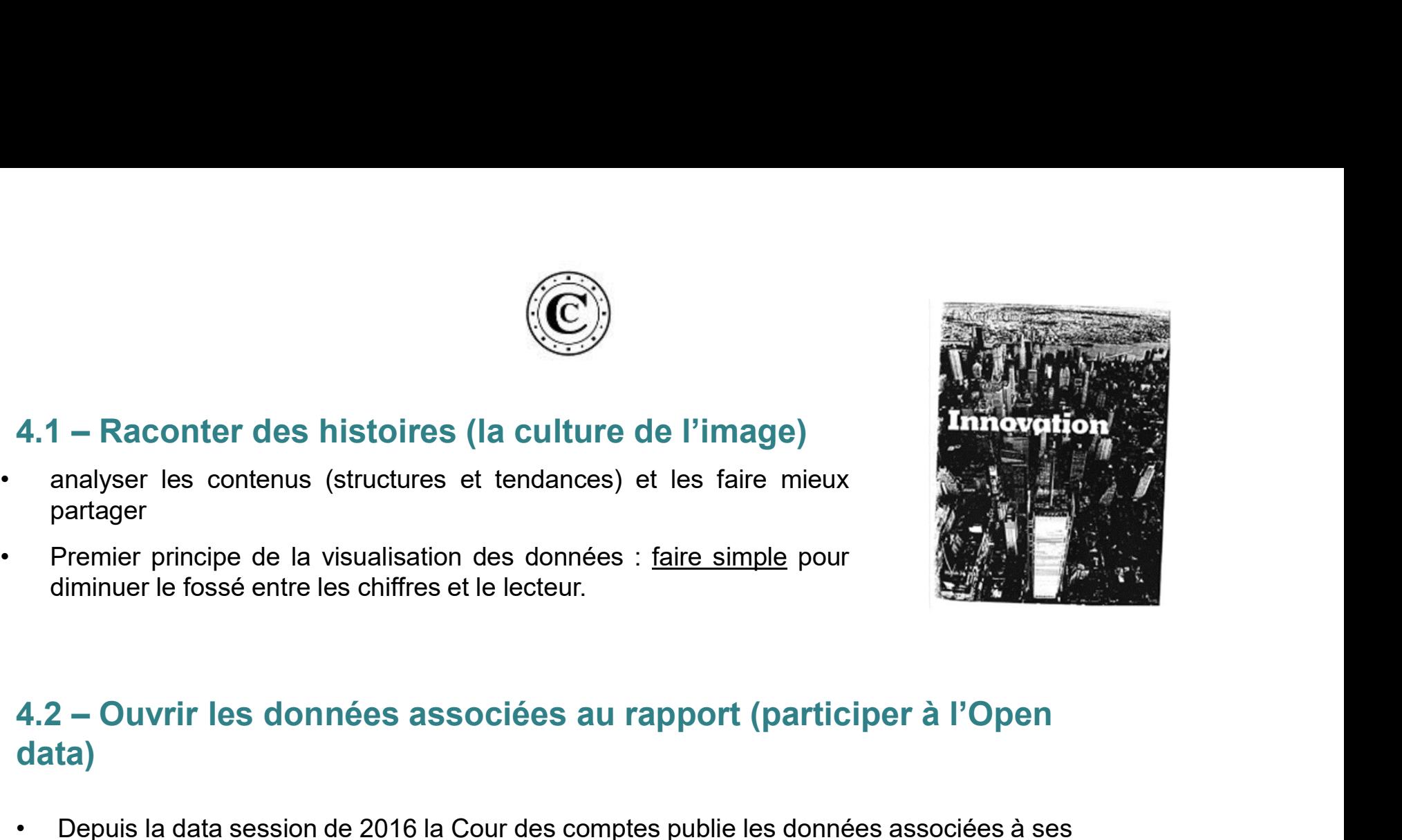

# data) 4.1 – Raconter des histoires (la culture de l'image)<br>
analyser les contenus (structures et tendances) et les faire mieux<br>
partager<br>
Premier principe de la visualisation des données : <u>faire simple</u> pour<br>
diminuer le fossé de analyser les contenus (structures et tendances) et les faire mieu<br>
partager<br>
Premier principe de la visualisation des données : <u>faire simple</u> pou<br>
diminuer le fossé entre les chiffres et le lecteur.<br>
4.2 – Ouvrir les d Framier principe de la visualisation des données : <u>faire simple</u> pour<br>
diminuer le fossé entre les chiffres et le lecteur.<br> **4.2 – Ouvrir les données associées au rapport (participer<br>
data)**<br>
• Depuis la data session de 2 Fremier principe de la visualisation des données : <u>faire</u><br>
diminuer le fossé entre les chiffres et le lecteur.<br> **4.2 – Ouvrir les données associées au rappo<br>
data)<br>
• Depuis la data session de 2016 la Cour des comptes pub**

rapports. La chambre Occitanie, va le faire, pour la première fois localement en 2017

.

- 
-